# **QCX**

[Versionsgeschichte interaktiv durchsuchen](https://wiki.oevsv.at) [VisuellWikitext](https://wiki.oevsv.at)

### **[Version vom 22. März 2021, 16:36 Uhr](https://wiki.oevsv.at/w/index.php?title=QCX&oldid=17369) [\(Q](https://wiki.oevsv.at/w/index.php?title=QCX&action=edit&oldid=17369) [uelltext anzeigen](https://wiki.oevsv.at/w/index.php?title=QCX&action=edit&oldid=17369))**

[Oe1kbc](https://wiki.oevsv.at/wiki/Benutzer:Oe1kbc) [\(Diskussion](https://wiki.oevsv.at/w/index.php?title=Benutzer_Diskussion:Oe1kbc&action=view) | [Beiträge\)](https://wiki.oevsv.at/wiki/Spezial:Beitr%C3%A4ge/Oe1kbc) [Markierung:](https://wiki.oevsv.at/wiki/Spezial:Markierungen) [Visuelle Bearbeitung](https://wiki.oevsv.at/w/index.php?title=Project:VisualEditor&action=view) [← Zum vorherigen Versionsunterschied](https://wiki.oevsv.at/w/index.php?title=QCX&diff=prev&oldid=17369)

### **[Version vom 22. Februar 2022, 12:42 Uhr](https://wiki.oevsv.at/w/index.php?title=QCX&oldid=20189) ([Quelltext anzeigen](https://wiki.oevsv.at/w/index.php?title=QCX&action=edit&oldid=20189))** [OE1OPW](https://wiki.oevsv.at/wiki/Benutzer:OE1OPW) ([Diskussion](https://wiki.oevsv.at/w/index.php?title=Benutzer_Diskussion:OE1OPW&action=view) | [Beiträge\)](https://wiki.oevsv.at/wiki/Spezial:Beitr%C3%A4ge/OE1OPW)

K (Version des Munuals) [Markierung](https://wiki.oevsv.at/wiki/Spezial:Markierungen): [Visuelle Bearbeitung](https://wiki.oevsv.at/w/index.php?title=Project:VisualEditor&action=view) [Zum nächsten Versionsunterschied →](https://wiki.oevsv.at/w/index.php?title=QCX&diff=next&oldid=20189)

(32 dazwischenliegende Versionen von 3 Benutzern werden nicht angezeigt)

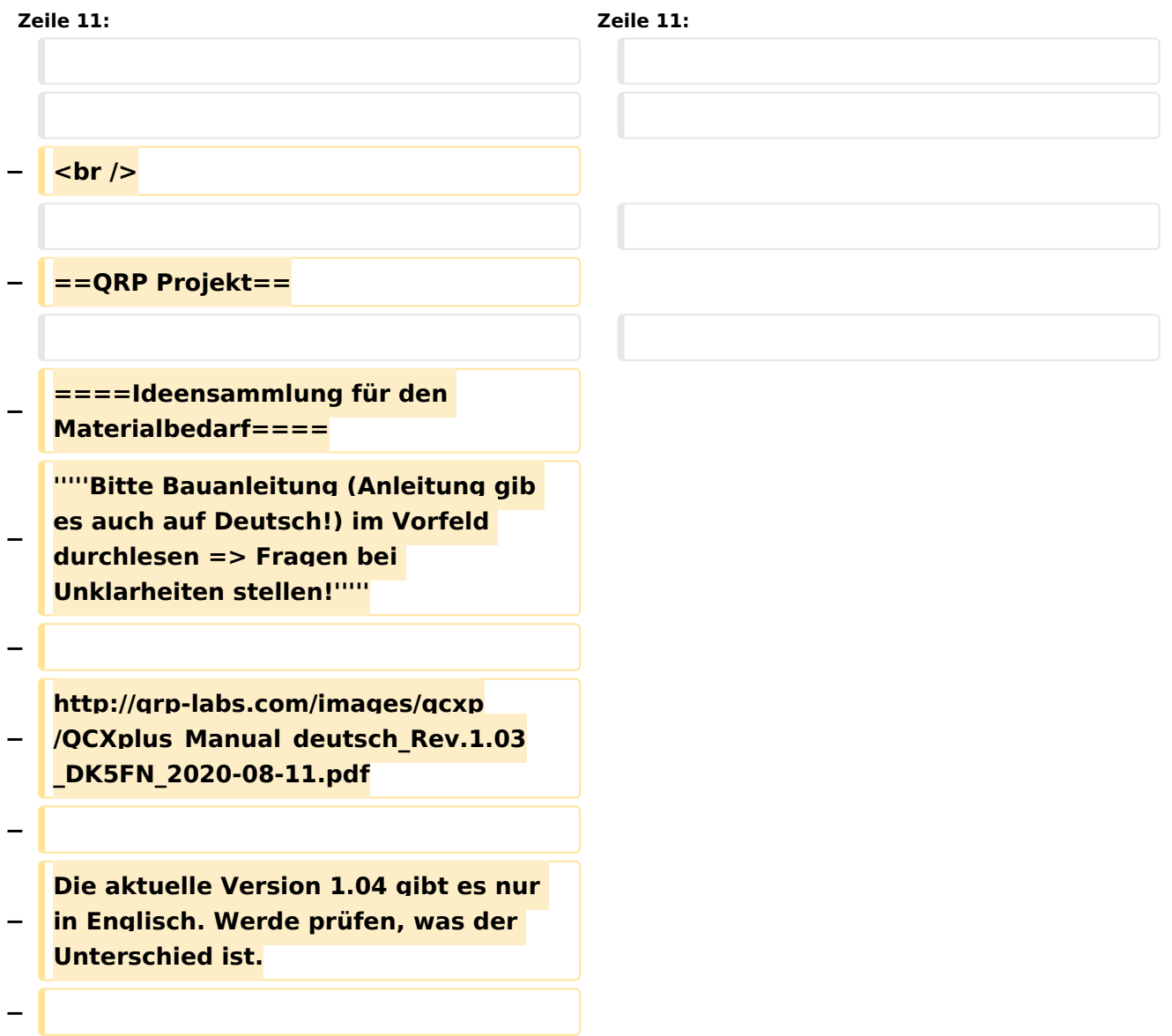

**Das gilt speziell für das Wickeln des Trafos. Es ist zu empfehlen, obwohl das im Manual als erster angeführt ist, mal mit den Widerständen zu beginnen, falls man noch nicht so geübt im Löten ist. Da genug Platz ist, kann man den T1 Kern machen wann man gut genug ist …**

```
−
```
**−**

**− =====Lötkolben=====**

### $\langle \text{br} \rangle >$ **− [[Datei:ERSA LÖTSTATION. jpg|links|rahmenlos|[https://www. amazon.de/ERSA-RDS80-elektronischgeregelte-L%C3%B6tstation/dp /B0009QX386/ref=sr\_1\_1? \_\_mk\_de\_DE=%C3%85M%C3%85%C5% BD%C3%95%C3% 91&dchild=1&keywords=ersa+rds80& qid=1616154755&sr=8-1]]] − Lötspitze mit 1.5mm nicht darunter wegen Wärmeleitung. Ich verwende eine ERSA RDS80 Lötstation: − '''''Hinweis**: **Amazon ist um 50 € billiger als Conrad**. **Bei Amazon kann man dann auch Lötspitzen dazu bestellen**.**''''' + ==QCX+ Projekt Hinweise zum Betrieb auf anderen Bändern.== + Ein QCX+ mit Bestückung für das 40m Band funktioniert (ohne Modifikation!) auch am 60m Band. Einfach eine "Preset" Frequenz in den QCX Settings anlegen, z.B. 5352 kHz, dann muss man nicht endlos am Drehschalter kurbeln um von 7000 kHz nach 5352 kHz zu kommen. Auf dem 60m Band verliert der QCX+ auf diese Weise nur etwa 2 dB Sendeleistung und es gibt etwa 5 dB Einbuße in der Empfangsempfindlichkeit, weitere Details finden sich in "[http**:**//docplaye**

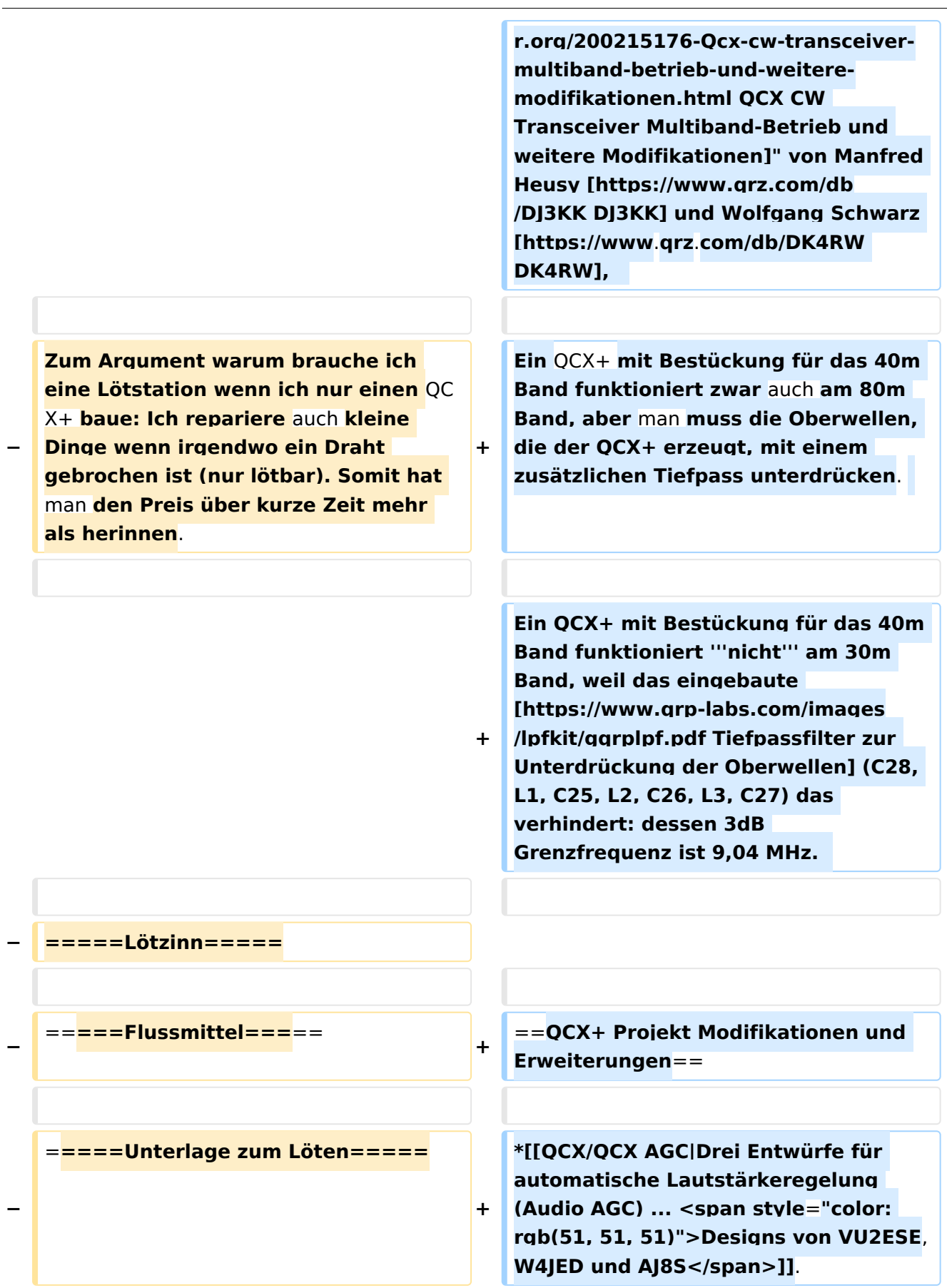

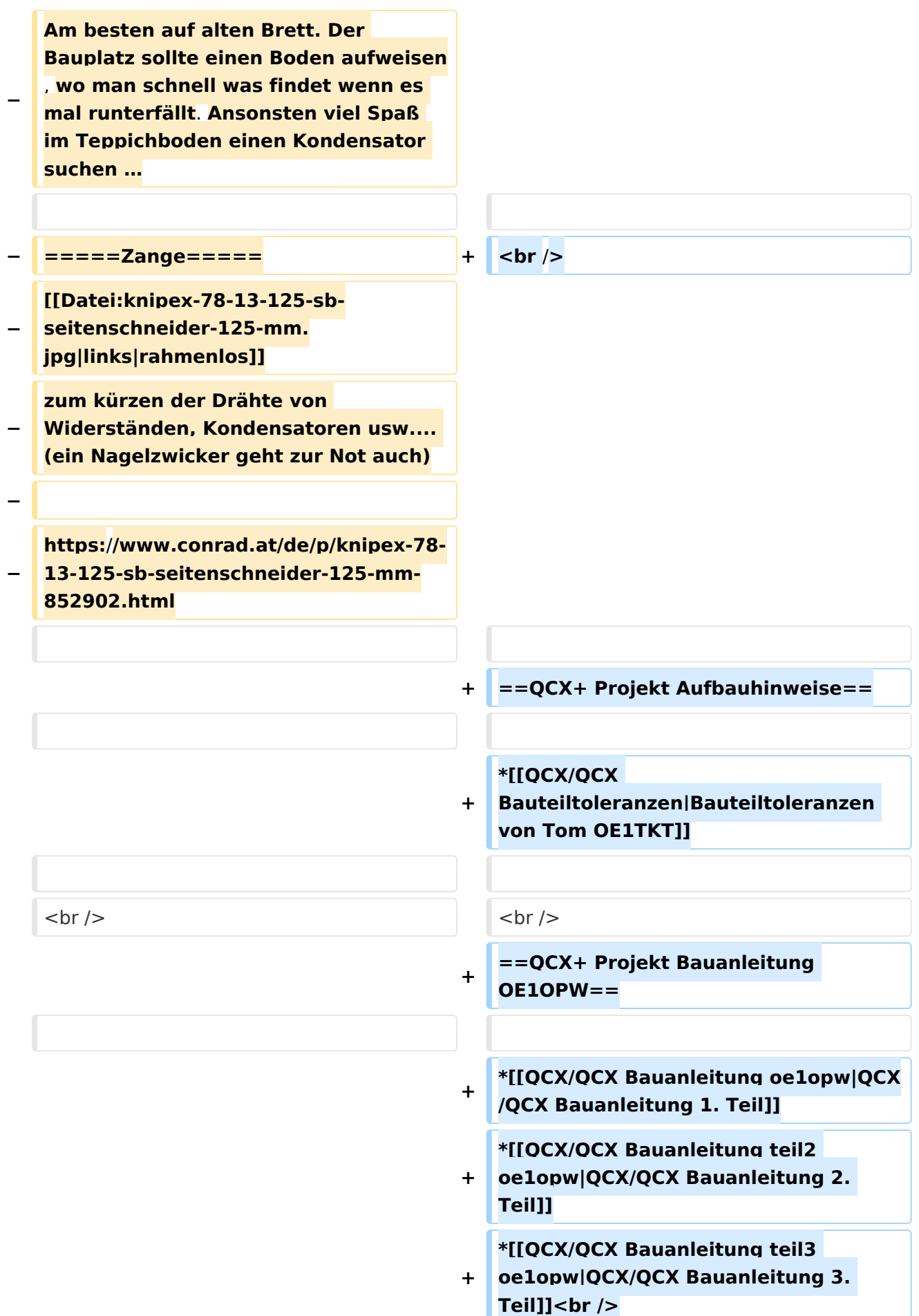

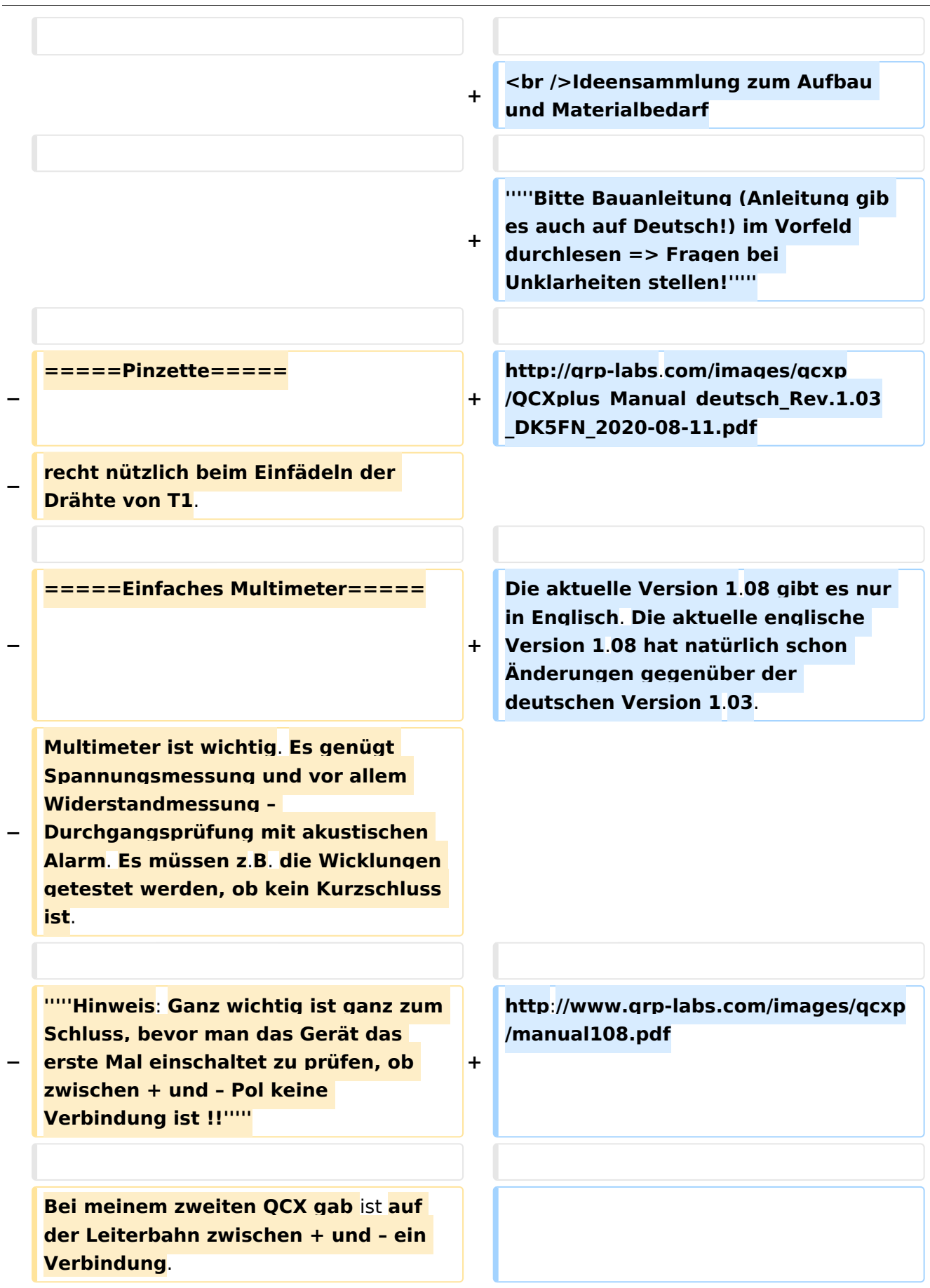

**− + Das gilt speziell für das Wickeln des Trafos. Es ist zu empfehlen, obwohl das im Manual als erster angeführt ist, mal mit den Widerständen zu beginnen, falls man noch nicht so geübt im Löten** ist. **Da genug Platz ist, kann man den T1 Kern machen wann man gut genug ist …**

**Leider nicht vorher getestet. Spannungsregler leitet dann die 12V auf die 5V Schiene und** der **kleine fix eingebaute Mini-IC leuchtete kurz**  auf, Rauch und der "Smoke Test" **somit negativ ? -** QCX **somit tot.**

**+**

**−**

**−**

**− =====Lupe=====**

**Eine Lupe ist notwendig, da z.B. die Werte der Kondensatoren extrem klein zu lesen sind. Wenn eine einfache Lupe dann am besten 4 fach) oder am besten eine Kopfbandlupe.**

**−**

**−**

**https:**/**/www.conrad.at/de/p/toolcraftto-5137803-kopflupe-mit-ledbeleuchtung-vergroesserungsfaktor-1- 2-x-1-8-x-2-5-x-3-5-x-linsengroesse-lx-b-1712601.html**

**−**

**−**

**'''''Hinweis: Die Kopfbandlupe leitet auch gute Dienste, wenn man sich z. B. bei Gartenarbeiten einen Schiefern** 

**einzieht (also auch** für **andere Probleme einsetzbar).'''''**

**−**

**−**

**− =====Platinenhalter=====**

**https://www.conrad.at/de/p**

**− /platinenhalter-spannweite-220-mmtoolcraft-1-st-1372161.html**

**Hier** der **Link: [[**QCX/**QCX+ Ideensammlung** für **den Materialbedarf|Ideensammlung** für **den Materialbedarf]]**

**− https://www.conrad.at/de/p/icfassung-rastermass-7-62-mm-2-54 mm-polzahl-8-praezisions-kontakte-1 st-189600.html**

```
−
```
**−**

**−**

**−**

**−**

**−**

**− Am besten jene mit Goldkontakten – siehe Conrad Link**

**− =====Tapeziermesser=====**

**− Zum entfernen des Lacks am Draht**

**− =====Styropor=====**

**− zum Einstecken** für **das Vorbereiten der Bauteile**

**− =====Einwegtassen=====**

**− für die Ablage von Bauteilen**

**− ====Zum Betreiben des Gerätes====**

**−**

**−**

**−**

**−**

**− =====Netzteil um 13,8 Volt=====**

**− Natürlich solle das Netzgerät keine Störung im KW Bereich verursachen. Ich verwende dieses:**

**https://difona.de/amateurfunk**

**− /geraetezubehoer/netzteileladegeraete/219/difona-pc30swm**

**− '''''Vorteil: regelbar zwischen 9V und 15V.'''''**

**−**

**−**

**− Kann auch ohne Problem einen 100W Transceiver (z.B. IC-7300) betreiben. Absolut störungsfrei.**

Falls wer mit dem QCX+ WSPR machen will ist es dazu notwendig den QCX+ nicht mit der vollen Leistung (5W) WSPR zu betreiben, da die drei Endstufentransistoren dafür nicht ausgelegt sind (2 Minuten Dauerträger). Eine Leitungsreduzierung auf z.B:. 2Watt beim OCX+ ist nur durch Spannungsverringerung möglich (z.B. 10- 11V). Ein Dämpfungsglied hilft ja nicht, da der QCX+ halt nicht für 2 Minuten mit der vollen Leistung senden sollte.

Falls also noch kein Stationsnetzgerät vorhanden ist und WSPR eine Option ist, wäre das oben genannte zu empfehlen.

#### =====Kunstantenne===== =====Kunstantenne=====

Ein Aspekt wurde noch vergessen: Der QCX braucht beim Abgleich eine Kunstantenne (Dummy Load) und bei der Leistungsoptimierung ebenso. Eigentlich sollte der QCX+ nie ohne 50 Ohm Abschluss in Betrieb genommen werden . Das Thema werden wir noch diskutieren.

#### **−**

**−**

#### **+ <br />**

**+**

====Sonstige Tips==== ====Sonstige Tips====

Falls wer mit dem QCX+ WSPR machen will ist es dazu notwendig den QCX+ nicht mit der vollen Leistung (5W) WSPR zu betreiben, da die drei Endstufentransistoren dafür nicht ausgelegt sind (2 Minuten Dauerträger). Eine Leitungsreduzierung auf z.B:. 2Watt beim OCX+ ist nur durch Spannungsverringerung möglich (z.B. 10- 11V). Ein Dämpfungsglied hilft ja nicht, da der QCX+ halt nicht für 2 Minuten mit der vollen Leistung senden sollte.

Falls also noch kein Stationsnetzgerät vorhanden ist und WSPR eine Option ist, wäre das oben genannte zu empfehlen.

Ein Aspekt wurde noch vergessen: Der QCX braucht beim Abgleich eine Kunstantenne (Dummy Load) und bei der Leistungsoptimierung ebenso. Eigentlich sollte der QCX+ nie ohne 50 Ohm Abschluss in Betrieb genommen werden . Das Thema werden wir noch diskutieren.

=====Kopfhörer===== =====Kopfhörer=====

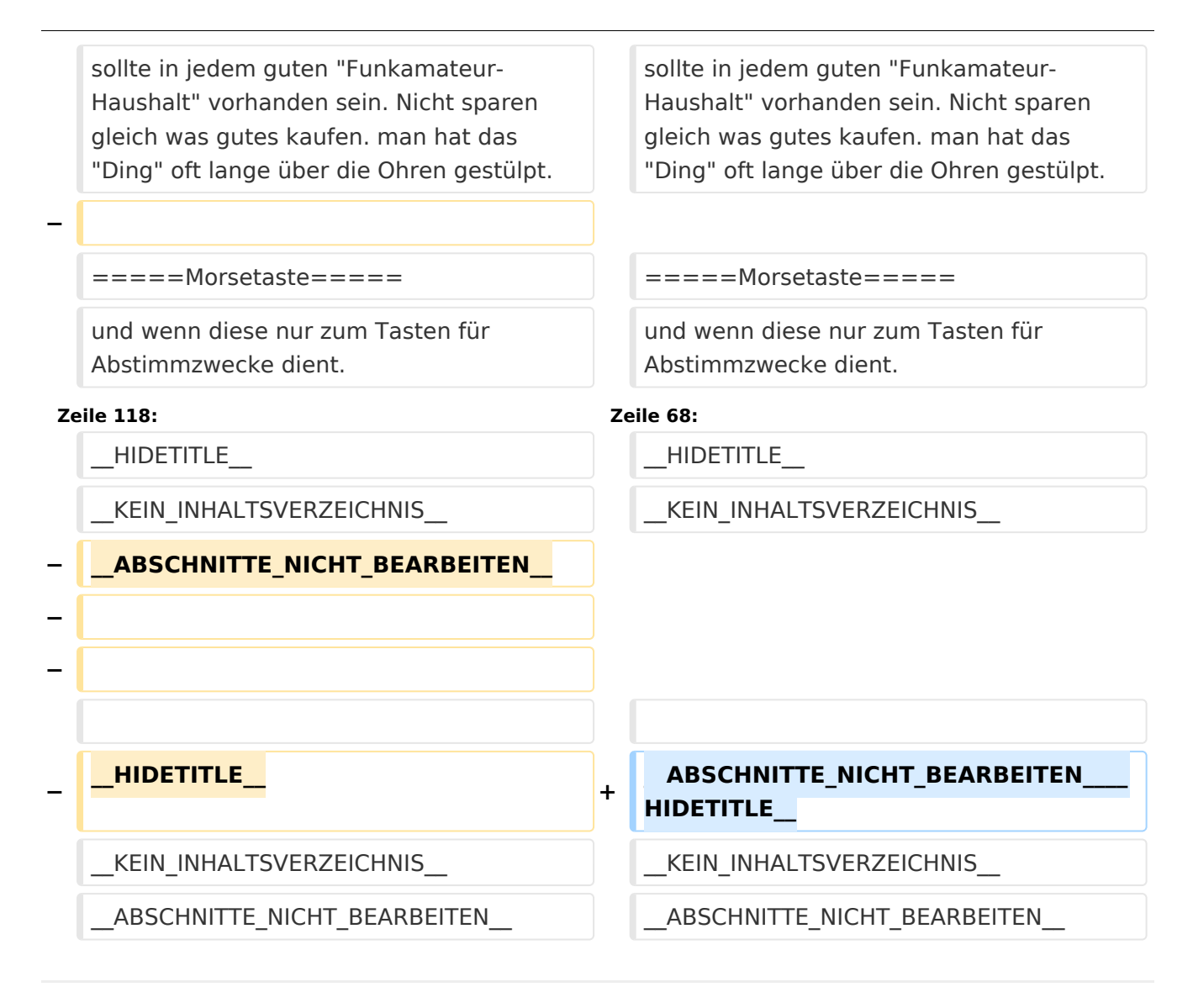

### Version vom 22. Februar 2022, 12:42 Uhr

### **QCX+**

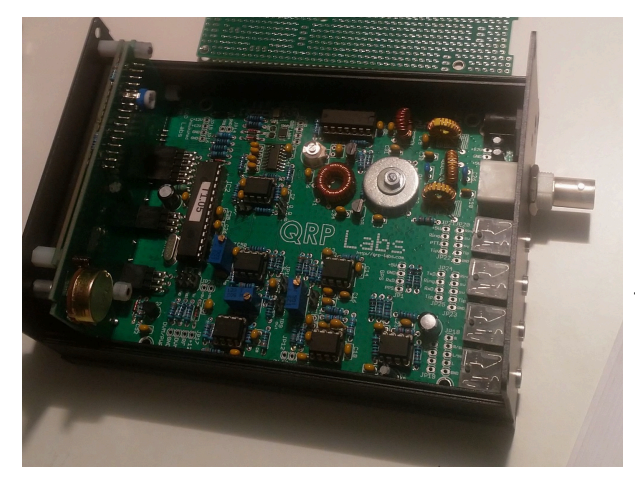

Der [QCX+](https://wiki.oevsv.at) (**Q**RP **C**W **X**cvr **+**) ist ein monobandiger 5W, Morse-Transceiver als Bausatz mit eingebauter [WSPR](https://wiki.oevsv.at/wiki/WSPR) Bake, sowie Abgleichhilfe und Systemtest. Der Bausatz ist erhältlich für 80, 60, 40, 30, 20 oder 17m Band. Neben dem ursprünglichen [QCX](https://www.qrp-labs.com/qcx.html) Bausatz (2017) gibt es zwei weitere Varianten: [QCX+](https://www.qrp-labs.com/qcxp.html) (seit Juni 2020) und [QCX-mini](https://www.qrp-labs.com/qcxmini.html) (seit Dezember 2020). Siehe [QRP-Labs Webseite](https://qrp-labs.com/).

Siehe auch [CW-QRP](https://wiki.oevsv.at/wiki/CW-QRP) und den Bericht von Peter, [OE1OPW](http://www.qrz.com/db/oe1opw), über seine [CQWW 2020 Teilnahme mit](https://qrzblog.wordpress.com/2020/12/01/peter-oe1opw-contesting-on-20m-qrp/)  [QCX für 20m](https://qrzblog.wordpress.com/2020/12/01/peter-oe1opw-contesting-on-20m-qrp/).

## QCX+ Projekt Hinweise zum Betrieb auf anderen Bändern.

Ein QCX+ mit Bestückung für das 40m Band funktioniert (ohne Modifikation!) auch am 60m Band. Einfach eine "Preset" Frequenz in den QCX Settings anlegen, z.B. 5352 kHz, dann muss man nicht endlos am Drehschalter kurbeln um von 7000 kHz nach 5352 kHz zu kommen. Auf dem 60m Band verliert der QCX+ auf diese Weise nur etwa 2 dB Sendeleistung und es gibt etwa 5 dB Einbuße in der Empfangsempfindlichkeit, weitere Details finden sich in "[QCX CW Transceiver](http://docplayer.org/200215176-Qcx-cw-transceiver-multiband-betrieb-und-weitere-modifikationen.html)  [Multiband-Betrieb und weitere Modifikationen"](http://docplayer.org/200215176-Qcx-cw-transceiver-multiband-betrieb-und-weitere-modifikationen.html) von Manfred Heusy [DJ3KK](https://www.qrz.com/db/DJ3KK) und Wolfgang Schwarz [DK4RW](https://www.qrz.com/db/DK4RW),

Ein QCX+ mit Bestückung für das 40m Band funktioniert zwar auch am 80m Band, aber man muss die Oberwellen, die der QCX+ erzeugt, mit einem zusätzlichen Tiefpass unterdrücken.

Ein QCX+ mit Bestückung für das 40m Band funktioniert **nicht** am 30m Band, weil das eingebaute [Tiefpassfilter zur Unterdrückung der Oberwellen](https://www.qrp-labs.com/images/lpfkit/gqrplpf.pdf) (C28, L1, C25, L2, C26, L3, C27) das verhindert: dessen 3dB Grenzfrequenz ist 9,04 MHz.

### QCX+ Projekt Modifikationen und Erweiterungen

[Drei Entwürfe für automatische Lautstärkeregelung \(Audio AGC\) ... Designs von VU2ESE,](https://wiki.oevsv.at/wiki/QCX/QCX_AGC)  [W4JED und AJ8S.](https://wiki.oevsv.at/wiki/QCX/QCX_AGC)

### QCX+ Projekt Aufbauhinweise

[Bauteiltoleranzen von Tom OE1TKT](https://wiki.oevsv.at/wiki/QCX/QCX_Bauteiltoleranzen)

### QCX+ Projekt Bauanleitung OE1OPW

- [QCX/QCX Bauanleitung 1. Teil](https://wiki.oevsv.at/wiki/QCX/QCX_Bauanleitung_oe1opw)
- [QCX/QCX Bauanleitung 2. Teil](https://wiki.oevsv.at/wiki/QCX/QCX_Bauanleitung_teil2_oe1opw)
- [QCX/QCX Bauanleitung 3. Teil](https://wiki.oevsv.at/wiki/QCX/QCX_Bauanleitung_teil3_oe1opw)

Ideensammlung zum Aufbau und Materialbedarf

### *Bitte Bauanleitung (Anleitung gib es auch auf Deutsch!) im Vorfeld durchlesen => Fragen bei Unklarheiten stellen!*

### [http://qrp-labs.com/images/qcxp/QCXplus\\_Manual\\_deutsch\\_Rev.1.03\\_DK5FN\\_2020-08-11.pdf](http://qrp-labs.com/images/qcxp/QCXplus_Manual_deutsch_Rev.1.03_DK5FN_2020-08-11.pdf)

Die aktuelle Version 1.08 gibt es nur in Englisch. Die aktuelle englische Version 1.08 hat natürlich schon Änderungen gegenüber der deutschen Version 1.03.

Das gilt speziell für das Wickeln des Trafos. Es ist zu empfehlen, obwohl das im Manual als erster angeführt ist, mal mit den Widerständen zu beginnen, falls man noch nicht so geübt im Löten ist. Da genug Platz ist, kann man den T1 Kern machen wann man gut genug ist …

Hier der Link: [Ideensammlung für den Materialbedarf](https://wiki.oevsv.at/wiki/QCX/QCX%2B_Ideensammlung_f%C3%BCr_den_Materialbedarf)

### Sonstige Tips

Falls wer mit dem QCX+ WSPR machen will ist es dazu notwendig den QCX+ nicht mit der vollen Leistung (5W) WSPR zu betreiben, da die drei Endstufentransistoren dafür nicht ausgelegt sind (2 Minuten Dauerträger). Eine Leitungsreduzierung auf z.B:. 2Watt beim QCX+ ist nur durch Spannungsverringerung möglich (z.B. 10-11V). Ein Dämpfungsglied hilft ja nicht, da der QCX+ halt nicht für 2 Minuten mit der vollen Leistung senden sollte.

Falls also noch kein Stationsnetzgerät vorhanden ist und WSPR eine Option ist, wäre das oben genannte zu empfehlen.

### Kunstantenne

Ein Aspekt wurde noch vergessen: Der QCX braucht beim Abgleich eine Kunstantenne (Dummy Load) und bei der Leistungsoptimierung ebenso. Eigentlich sollte der QCX+ nie ohne 50 Ohm Abschluss in Betrieb genommen werden . Das Thema werden wir noch diskutieren.

#### Kopfhörer

sollte in jedem guten "Funkamateur-Haushalt" vorhanden sein. Nicht sparen gleich was gutes kaufen. man hat das "Ding" oft lange über die Ohren gestülpt.

#### Morsetaste

und wenn diese nur zum Tasten für Abstimmzwecke dient.